#### EDAF50 – C++ Programming

11.Low-level details. Loose ends.

Sven Gestegård Robertz Computer Science, LTH

2024

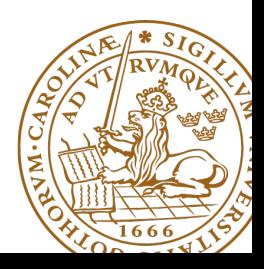

# Outline

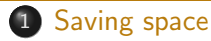

- [unions](#page-2-0)
- **•** [bit-fields](#page-8-0)
- $\bullet$  [bit operations](#page-11-0)
- $\bullet$   $\langle$ hitset $\rangle$
- 2 [Multi-dimensional arrays](#page-15-0)
	- **•** [Parentheses](#page-21-0)
- 3 [C-style strings](#page-22-0)
	- [The C standard library string functions](#page-22-0)
	- [C-strings details and warnings](#page-23-0)
	- **[Types](#page-26-0)** 
		- [Integer types](#page-26-0)
- 5 [Syntax](#page-32-0)
	- [Most vexing parse](#page-32-0)
	- [The comma operator](#page-35-0)

## <span id="page-2-0"></span>The size of a normal **struct** (**class**) is the sum of its members

```
struct DataS {
    int nr ;
    double v ;
    char txt [6];
};
                            All members in a struct are
                            laid out after each other in memory.
```
The size of a **union** is equal to the size of the largest member

```
union DataU {
    int nr ;
    double v ;
    char txt [6];
};
```
All members in a **union** have the same address: only one member can be used at any time. **union**

### Example use of DataU

```
union DataU {
    int nr ;
    double v ;
    char txt [6];
};
                                DataU a;
                               a. nr = 57:
                                cout << a . nr << endl ;
                                a \cdot v = 12.345:
                                \cot t \leq a, v \leq \text{end}strnopy(a.txt, "Tjo", 6);cout << a.txt << endl;
                                                               57
                                                               12.345
                                                               Tjo
```
# The programmer is responsible for only using the "right" member

#### **union** Example of wrong use

```
using std :: cout ;
using std :: endl ;
union Foo {
  int i ;
  float f ;
  double d:
  char c [10];
};
int main ()
{
  Foo f ;
  f. i = 12;
  cout << f.i << ", " << f.f << ", " << f.d << f.c << endl;
  strong(f.c, "Hej, du", 10);cout << f.i << ", " << f.f << ", " << f.d << f.d << f.c << endl;
}
 12 , 1.68156 e -44 , 5.92879 e -323 , ^ L
 745170248 , 3.33096 e -12 , 1.90387 e -306 , Hej , du
```
#### **union**

encapsulate a union in a class to reduce the risk of mistakes

```
struct Bar {
     enum { undef, i, f, d, c} kind;
    Foo u:
};
void print (Bar b) {
     switch(b.kind){
     case Bar :: i :
         \cot t \ll b.u.i \ll \text{endl}:
         break ;
     case Bar :: f :
         cout \lt\lt b.u.f \lt\lt endl;
         break ;
     case Bar :: d :
         cout \lt\lt b.u.d \lt\lt endl:
         break ;
     case Bar :: c :
         cout << b.u.c << end1;
         break ;
     default :
         cout << " ??? " << endl ;
         break ;
     }
}
```

```
void test_kind ()
    Bar b{};
    b. kind = Bar :: i:
    b.u.i = 17;
    print(b);Bar b2{};
    print(b2);17
???
```
}

{

An alternative to the previous example:

```
struct FooS {
  enum { undef , k_i , k_f , k_d , k_c } kind ;
  union {
    int i ;
    float f ;
    double d:
    char c [10];
 };
};
FooS test ;
test.kind = FooS: : k c ;
strncpy (test.c, "Testing", 10);
if(test.kind == FooS::k_c)cout << test.c << endl:
                                    Exposing the tag to the users
                                    is brittle.
```
Testing

## Tagged **union** A class with anonymous **union** and access functions

```
struct FooS {
  enum { undef , k_i , k_f , k_d , k_c } kind ;
  union {
    int i ;
    float f ;
    double d ;
    char c [10];
  };
  FooS() : kind{undef } { }
  FooS ( int ii ) : kind { k_i } , i { ii } {}
  FooS(fload \text{f} i) : kind {k_f} f{f} fFooS(double di) : kind{k_d}, d{di} {}
  FooS (const char* ci) : kind{k_c} {strncpy (c, ci, 10); }
  int get<sub>1</sub>() { assert (kind = = k<sub>1</sub>); return i; }
  float get_f() { assert (kind == k_f); return f; }
  double get_d() { assert(kind == k_d); return d; }
  char* get_c() {assert(kind==k_c); return c;}
  FooS& operator = (int ii) \{ kind = k_i; i = ii; return * this; }
  FooS& operator = (float fi) {kind = k_f; f = fi; return * this; }
  FooS & operator =( double di ) { kind = k_d ; d = di ; return * this ;}
  FooS& operator = (const char* ci){kind = k c: strncpy (c.ci.10);
                                       return * this ;}
```
};

<span id="page-8-0"></span>Specify explicit size in bits with var : bit\_width

```
struct Car { // record in a car database
    static constexpr int reg_sz = 6;
    char reg_nr [ reg_sz ]; NB! not null-terminated.
    unsigned int model_year : 12;
    bool tax_paid : 1;
    bool inspected : 1;
};
```
**sizeof**(Car) = 8 on my computer

## Access of members

Car c:

```
strnopy (c. reg_nr, "ABC123", Car::reg_sz);c. model_year = 2011;
c . tax_paid = true ;
c . inspected = true ;
cout \lt\lt "Year: " \lt\lt c.model_year \lt\lt '\n';
if (c.tax_paid && c.inspected)
    cout \le std:: string(c.reg_nr, c.reg_nr+Car:: reg_sz) \le " is 0K\";
```
Bit-fields can be useful in special cases, but they are not portable

- $\blacktriangleright$  the layout of the object is *implementation defined*
- $\blacktriangleright$  the compiler can add *padding*
- $\triangleright$  bit-field members have no address
	- ▶ cannot use the address-of operator &
- ▶ always specify **signed** or **unsigned**
- ▶ access can be slower than a "normal" struct
- $\blacktriangleright$  integer variables and bitwise operations is an alternative

# <span id="page-11-0"></span>Bitwise operators

Bitwise and: a & b Bitwise or: a | b Bitwise xor: a ^ b Bitwise complement: ~a

shift left:  $a \ll 5$ shift right:  $a \gg 5$ >> on signed types is implementation defined

Common operations:

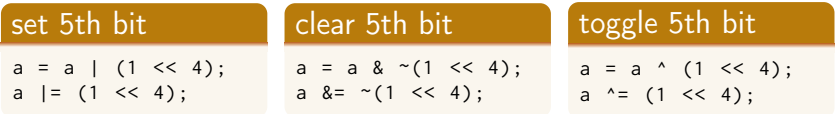

### Low-level operations: Bitwise operators All variables are unsigned 16 bit integers

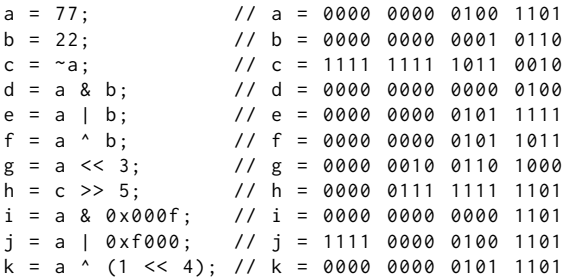

## <span id="page-13-0"></span>std::bitset (<br/>bitset>)

▶ efficient class for storing a set of bits

- ▶ compact
- $\blacktriangleright$  fast
- $\blacktriangleright$  has convenient functions
	- ▶ test, **operator**[]
	- $\blacktriangleright$  set, reset, flip
	- ▶ any, all, none, count
	- $\triangleright$  conversion to/from string
	- ▶ I/O operators
- ▶ cf. std::vector<**bool**<sup>&</sup>gt;
	- $\blacktriangleright$  std::bitset has fixed size
	- ▶ a std::vector can grow
	- ▶ but does not quite behave like a normal std::vector<T>

#### bitset Example: store 50 flags in 8 bytes

```
void test_bitop (){
  bool status ;
  cout << std :: boolalpha ;
```

```
unsigned long quizA = 0;
```

```
quizA | = 1 UL \lt\lt 27 :
status = quizA & (1UL \leq 27);
cout << " student 27: " ;
cout << status << endl ;
```

```
quizA &= \sim (1UL << 27);
  status = quizA & (1UL \leq 27);
  cout << "student 27: ":
  cout << status << endl ;
}
student 27: true
student 27: false
```

```
void test_bitset (){
  bool status ;
  cout << std :: boolalpha ;
```

```
std::bitset<50> quizB:
```

```
quizB . set (27) ;
status = quizB[27];
cout << "student 27: ";
cout << status << endl ;
```

```
quizB . reset (27) ;
  status = quizB [27]:
  cout << " student 27: " ;
  cout << status << endl ;
student 27: true
```

```
student 27: false
```
}

# <span id="page-15-0"></span>Multidimensional arrays

multi-dimensional arrays

- $\triangleright$  Does not (really) exist in  $C++$ 
	- ▶ are arrays of arrays
	- ▶ Look like in Java
- ▶ Java: array of references to arrays
- $\blacktriangleright$  C++: two alternatives
	- ▶ Array of arrays
	- ▶ Array of *pointers (to the first element of an array)*

An array T array[3] is represented in memory by a sequence of three elements of type  $T: | T | T | T |$ 

An array **int** a1[4] is represented as

| **int** | **int** | **int** | **int** |

Thus, **int** a2[3][4] is represented as three **int**[4] objects: | **int** | **int** | **int** | **int** | **int** | **int** | **int** | **int** | **int** | **int** | **int** | **int** |

#### Initializing a matrix with an initializer list:

#### 3 rows, 4 columns

```
int a [3] [4] = f\{0, 1, 2, 3\}, /* initializer list for row 0 \times/
 \{4, 5, 6, 7\}, /* initializer list for row 1 */
 {8, 9, 10, 11} /* initializer list for row 2 */
};
```
Instead of nested lists one can write the initialization as a single list: **int**  $a \begin{bmatrix} 3 \\ 1 \end{bmatrix} \begin{bmatrix} 4 \\ 7 \end{bmatrix} = \{ 0, 1, 2, 3, 4, 5, 6, 7, 8, 9, 10, 11 \}$ ;

- ▶ Multi-dimensional arrays are stored like an array in memory.
- $\blacktriangleright$  The dimension *closest to the name* is the size of the array
- ▶ The remaining dimensions belong to the element type

# Multi-dimensional arrays

### **Examples**

```
int m[2][3]; // A 2x3-matrix
m[1][0] = 5;\text{int} * e = m; // Error! cannot convert 'int [2][3]' to 'int*'
int * p = 8m[0][0];*_{D} = 2:
p[2] = 11;int * q = m [1]; // OK : int [3] decays to int *
q[2] = 7;
```
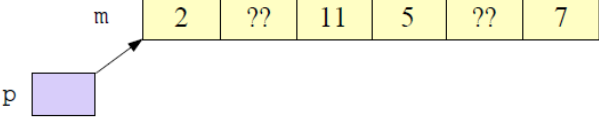

# Multi-dimensional arrays

#### Parameters of type multi-dimensional arrays

```
// One way of declaring the parameter
void printmatr ( int (* a )[4] , int n );
// Another option
void printmatr(int a[][4], int n) {
{
   for (int i = 0; i \le n; ++i) {
      for (const auto& x : a[i]) { The elements of a are int[4]
          cout \lt\lt x \lt \lt' " ";
      }
      cout << endl ;
   }
}
```
# Multi-dimensional arrays

#### Initialization and function call

```
int a [3][4] {1 ,2 ,3 ,4 ,5 ,6 ,7 ,8 ,9 ,10 ,11 ,12};
int b [3][4] {{1 ,2 ,3 ,4} ,{5 ,6 ,7 ,8} ,{9 ,10 ,11 ,12}};
```

```
printmatr (a ,3);
cout << "----------------" << endl;
printmatr(b,3);
```
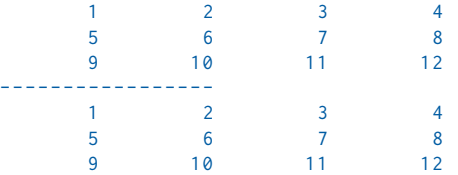

# <span id="page-21-0"></span>Declarations and parentheses

▶ Parentheses matter in declarations of pointers to arrays and functions

- ▶ **int** \*a[10] declares a as an array of **int**\*
- ▶ **int** (\*a)[10] declares a as a pointer to **int**[10]
- ▶ **int** (&a)[10] declares a as a reference to **int**[10]

 $▶$  **int** (\*f)(**int**) declares f as a pointer to function  $int \rightarrow int$ ▶ BUT may be used anywhere

```
struct Foo ;
Foo test ;
Foo(f); // Foo f;
int x ;
int(y); // int y;
int(z){17}; // int z{17};int(q){}: // int q{};
```
# <span id="page-22-0"></span>C-strings – library functions

### functions in <cstring>

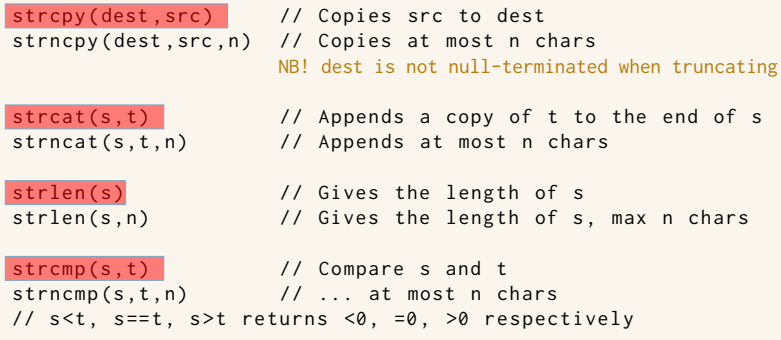

### (even more) unsafe, avoid when possible!

# <span id="page-23-0"></span>String input Example mistake

### The read string does not fit in  $x$

```
The statements
```

```
char z [] { " zzzz " };
char y [] { " yyyy " };
char x [5];
stringstream sin{"aaaaaaaaaaaaaaaaaaa bbbbbb"};
sin \gg x;
```

```
cout << x << " : " << x << " : " << z << endl;
```
Give the output (on my computer):

aaaaaaaaaaaaaaaaaaa : aa : zzzz

- ▶ C-strings don't do bounds checking
- $\triangleright$  the input to x has overwritten (part of) y
- $\blacktriangleright$  getline() is safer

# Copying strings Failing example

#### The statements

```
char s [20];
strncpy (s, "abc", 4);\cot t \leq s \leq \cot 1:
strncpy (s, "kalle anka", 20);
\cot t \leq s \leq \cot 1:
```

```
strncpy (s, "def", 3);cout << s << endl;
```
### produce the output

abc kalle anka defle anka

#### The statements

```
int data [] { 558646598 , 65 , 66};
char x [16];
char t [30] { " test " };
```

```
strncpy (x , " abcdefghijklmnop " ,16);
strcpy(t, x);cout << t << endl;
```
produce the output

abcdefghijklmnop FEL ! A

#### **Note**

- $\blacktriangleright$  strncpy does not terminate the string with a  $\Diamond$  when truncating.
- $\blacktriangleright$  strcpy copies until it finds a  $\overline{a}$  in src.

# Copying strings Failing example: explanation

**int** data []{558646598 , 65 , 66}; **char** x [16];

 $\blacktriangleright$  the bytes of data is interpreted as **char**.

#### $\blacktriangleright$  representaton in memory

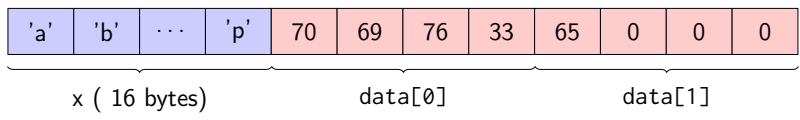

Hexadecimal representation:

 $558646598_{10} = 214c4546_{16}$  $65_{10} = 41_{16}$ 

Byte order: little-endian

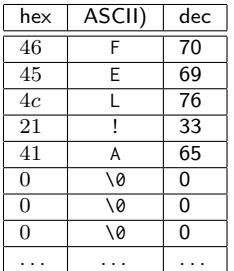

## <span id="page-26-0"></span>Integer types

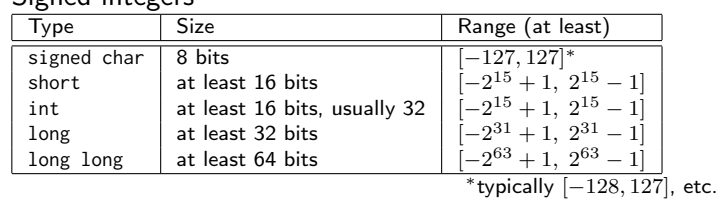

#### ▶ Unsigned integers

▶ Signed integers

- ▶ same size as corresponding **signed** type
- ▶ unsigned char:  $[0, 255]$  , unsigned short:  $[0, 2^{16} 1]$ . etc.

#### $\blacktriangleright$  special case

- ▶ **char** (can be represented as **signed char** or **unsigned char**)
- ▶ Use **char** only for characters
- ▶ Use **signed char** or **unsigned char** for integer values

▶ Sizes according to the standard:

 $char <$  short  $\leq int <$  long  $\leq$  long long

- ▶ overflow of an **unsigned** n-bit integer is defined as the value modulo  $2^n$
- $\triangleright$  overflow of a **signed** integer is *undefined* (*until C++-17*)

## Integer types

### Example with sizeof

```
# include < iostream >
using namespace std ;
int main () {
   cout << "sizeof(char)= \t" << sizeof(char)<<endl;
   cout << "sizeof(short)= \t" << sizeof(short) << endl;
   cout \ll "sizeof(int) = \t" \ll sizeof(int) \ll endl;
   cout << " sizeof ( long )= \ t " << sizeof ( long ) < < endl ;
}
sizeof(char) = 1sizeof ( short )= 2
sizeof(int) = 4sizeof(long) = 8
```
## Integer types Sizes are specified in <climits>

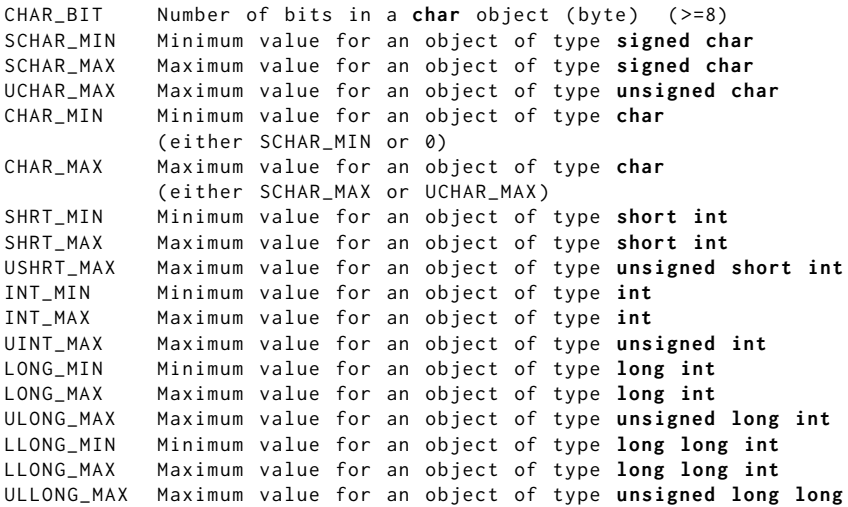

## Integer types Sizes are specified in <climits>

```
# include < iostream >
# include < climits >
int main ()
{
    std::count \leq HAR_MIN \leq , "\leq HAR_MAN \leq , ";
    std:: cout << UCHAR_MAX << std:: endl;
    std:: cout << SHRT_MIN << ", " << SHRT_MAX << ", ";
    std:: cout << USHRT_MAX << std:: endl:
    std::count \leq NIT_MIN \leq N'', "\leq NIT_MAN \leq N'';
    std:: cout << UINT_MAX << std:: endl:
    std::count \leq k LONG MIN << ", " << LONG MAX << ", ":
    std:: cout << ULONG_MAX << std:: endl:
    std::count \ll LIONG MIN << ", " << LLONG MAX << ", ":
    std:: cout << ULLONG_MAX << std:: endl;
}
128 , 127 , 255
-32768 , 32767 , 65535
-2147483648 , 2147483647 , 4294967295
-9223372036854775808 , 9223372036854775807 , 18446744073709551615
-9223372036854775808 , 9223372036854775807 , 18446744073709551615
```
Typedefs for specific sizes are in  $\leq$ cstdint $\geq$  ( $\leq$ stdint.h $\geq$ )

- $\triangleright$  integer types with exact width (if such a type exists): int8\_t int16\_t int32\_t int64\_t
- $\blacktriangleright$  fastest signed integer type with at least the width int fast8 t int fast16 t int fast32 t int fast64 t
- $\triangleright$  smallest signed integer type with at least the width int\_least8\_t int\_least16\_t int\_least32\_t int\_least64\_t
- ▶ signed integer type capable of holding a pointer: intptr\_t
- $\blacktriangleright$  unsigned integer type capable of holding a pointer: uintptr\_t

The corresponding unsigned typedefs are named uint\_...\_t

## <span id="page-32-0"></span>Most vexing parse Example 1

```
struct Foo {
    int x ;
};
int main ()
{
# ifdef ERROR1
    Foo f(); // function declaration
# else
    Foo f{}; // Variable declaration C++11
    // Foo f; // C + + 98 (but not initialized)
# endif
    cout \lt\lt f.x \lt\lt end1; // Error
    Foo g = Foo(); // OK // C++11: auto g = Foo();
    cout << g.x << end1:
error: request for member 'x' in 'f', which is of
non - class type ' Foo () '
```
## Most vexing parse Example 2

```
struct Foo {
    int x ;
};
struct Bar {
    int x ;
    Bar( Foo f) : x{f.x} {}
};
int main ()
{
# ifdef ERROR2
    Bar b(Foo()); // function declaration
# else
    Bar b{Foo()}; // Variable declaration (C++11)// Bar b((Foo()); // C++98 : extra parentheses --> expression
# endif
    cout \lt\lt b.x \lt\lt end1; // Error!
error: request for member 'x' in 'b', which is of
non-class type 'Bar (Foo (*)())'
```
## Most vexing parse Example: actual function

```
struct Foo {
    Foo(int i=0) : x{ i } { }int x ;
};
struct Bar {
    int x ;
    Bar( Foo f) : x{f.x} {}
};
Bar b( Foo()): // forward declaration
Foo make_foo ()
{
   return Foo (17);
}
Bar b(Foo(*f)){
    return Bar(f());
}
                                    void test ()
                                    {
                                        Bar tmp = b(make_foo);cout << tmp.x << endl;
                                    }
                                    17
```
<span id="page-35-0"></span>The comma operator expression expression1, expression2

- ▶ First evaluates expression1, then expression2
- $\blacktriangleright$  the expression has the value of expression2
- ▶ NB! The comma separating function parameters or arguments is not the comma operator

```
string s:
while (cin \gg s, s.length() > 5) { // better: use &&
  // do something
}
template <class _OutputIterator , class _Size , class _Generator >
_OutputIterator
generate_n(_OutputIterator __first, _Size __n, _Generator __gen)
{
    for (; _{-}n > 0; _{++} first, _{---}n)
        *_{--}first = _{--}gen();
return __first;<br>} Avoid using the comma operator!
```
References to sections in Lippman C-style strings 3.5.4 Multi-dimensional arrays 3.6 Bitwise operations 4.8 The comma operator 4.10 Bit-fields 19.8.1 Union 19.6